# Music To You

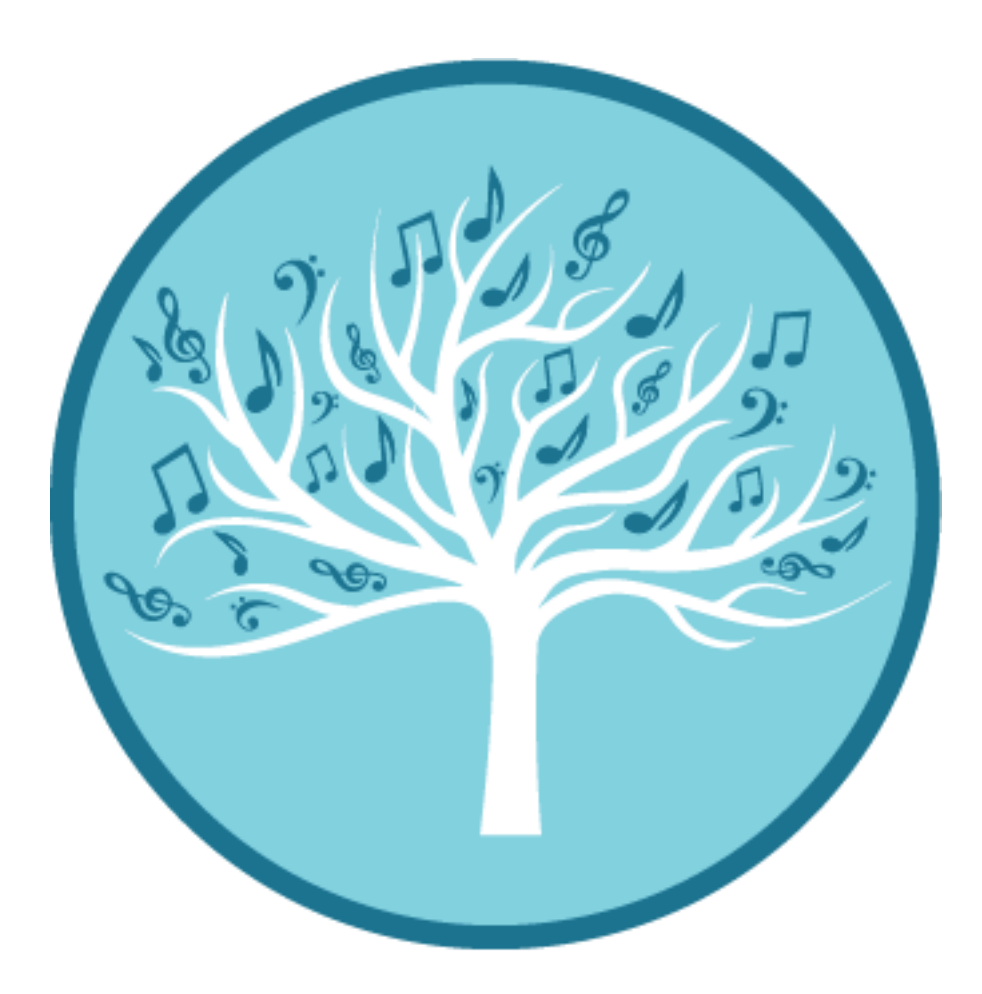

# AMEB Video Exam Guide

Videography Preparation

Accompanied Exam

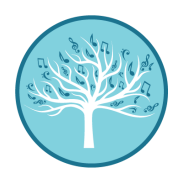

#### Introduction

Due to the outbreak of Covid-19 and in keeping with good Covid safe practices, the AMEB currently accepts video submissions for P-Plate through to Grade 8 exams. AMEB is not currently accepting video exams for AMusA or LMusA

Exams requiring accompanist take a little more planning and coordination than a solo keyboard exam.

#### Accompanied Exams

Music To You recommends the following process in preparing, booking and videoing your accompanied exam.

#### *Planning*.

Planning helps reduce stress and is key to a successful exam

- 1. Choose your pieces that you will be performing, checking that they comply with the AMEB list requirements.
- 2. All music used in performance must be the original published version where not in the public domain.
- 3. Ensure you have original parts for both yourself and accompanist.
- 4. Determine in which order that you will play your pieces

#### Provide your accompanist with the music

The higher the grade being attempted, the earlier you need to provide your music to your accompanist. Music To You requires music is submitted to the accompanist no less than 4 weeks prior to performance. This ensures the accompanist has time to learn the pieces.

#### *Rehersals*

No Video Exam should be attempted without rehearsals**.**

#### Book a rehearsal with your accompanist

- 1. Record your rehearsal on your own device (Phone, Tablet, PC, Camera)
- 2. Review your rehearsal with your teacher so you know what and how to fix any problems
- 3. Review the order of your pieces. Adjust as necessary

#### Book a second rehearsal

- 1. Treat the second rehearsal as a dress rehearsal for the exam
- 2. Include all announcements of Name, Date, Pieces etc, and perform each piece in your chosen order.
- 3. Record your rehearsal on your own device (Phone, Tablet, PC, Camera)
- 4. Review your rehearsal with your teacher so you know what and how to fix any problems
- 5. Review the order of your pieces. Adjust as necessary
- 6. In consultation with your teacher, decide if you are ready to book your exam
	- a. Once you have booked your exam, you have 3 weeks to submit your video.

#### *Book Your Exam recording*

- 1. Book in your exam recording date with your accompanist and videographer.
- 2. Once confirmed with your accompanist and videographer, apply and pay for your exam
	- a. Music To You recommends booking your Exam as close to the date of recording as you can as this gives the longest amount of time before the video must be submitted, allowing for possible re takes if you are unhappy with your performance.

#### **NOTE: ALL EXAM BOOKING MUST BE SUBMITTED BEFORE THE AMEB CUTOFF DATE.**

### **5 th October 2020**

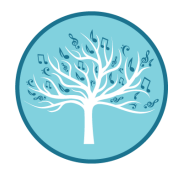

#### *Exam Recording*

- 1. A video exam is similar to a public performance in that you will need to play through all pieces one after the other without a break.
- 2. You may make mistakes, but you must continue playing.
- 3. Stopping at any point invalidates to entire exam recording, even pieces you played perfectly.

#### Come prepared.

- 1. Make sure you have all original music, for both yourself AND your accompanist (where not in the public domain)
- 2. Write up a list of your pieces in the order you intend playing. Discuss it with your accompanist.
- 3. Prepare your instrument. Check reeds, strings, bows etc

#### Record your Exam.

- 1. Announce your Name, Date Exam Level and first piece you will be playing.
- 2. Play your pieces, announcing each before playing.

Dependant on time and your own stamina, you may be able to record multiple takes of your exam, allowing you to chose the best one for submission.

#### *Review your recording*

You have 21 days from the date of booking your exam with the AMEB to submit it. Do not leave it to the last minute to review your recordings

- 1. Watch your recordings, and decide which one you would like to submit.
	- a. If you are not happy with any of your performances, and time permits, consider booking an additional recording session with your accompanist and videographer
- 2. Submit recording to AMEB.
	- a. Music To You recommends your teacher or videographer does this on your behalf

# Music To You

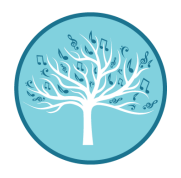

Music To You is committed to producing the best result for our clients.

Music To You provides professional accompanist and videography services for recording and submitting AMEB video exams

These services include:

- Accompaniment by Renowned Concert Pianist Katherine Day
- Anniversary Steinway B piano
- Professional HD Video Cameras
- Professional Audio Equipment ( Microphones, Capture devices etc )
- Professional Lighting Equipment,
- Trained AV technicians
- Adherence to AMEB submission requirements
- Exam invigilation and compliance declaration for submission by Videographer
- Uploading videos to YouTube
- Prompt boards for Student announcements. ( Name, Piece, Date etc )

You can book your rehearsals and exam dates online with us. <https://www.musictoyou.com.au/book-online>

> Click here to talk to us about your exam needs. <https://www.musictoyou.com.au/contact-us>

## Music To You

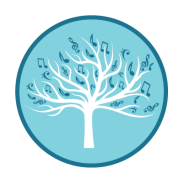

#### Checklist

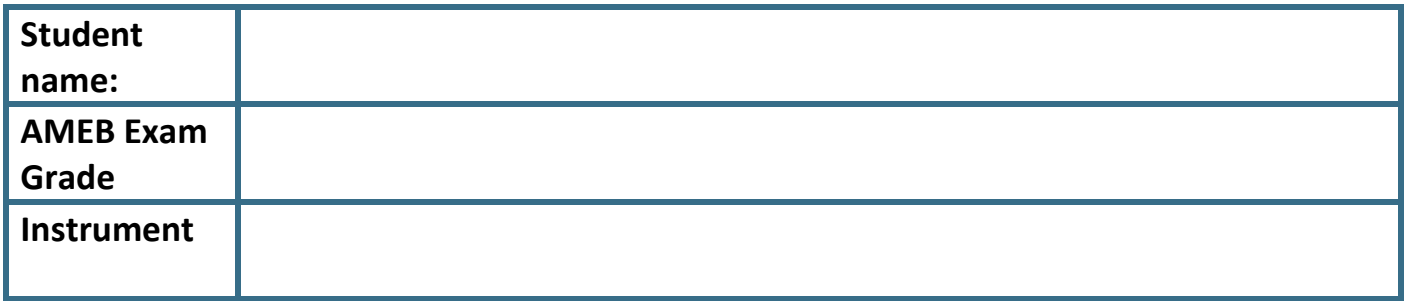

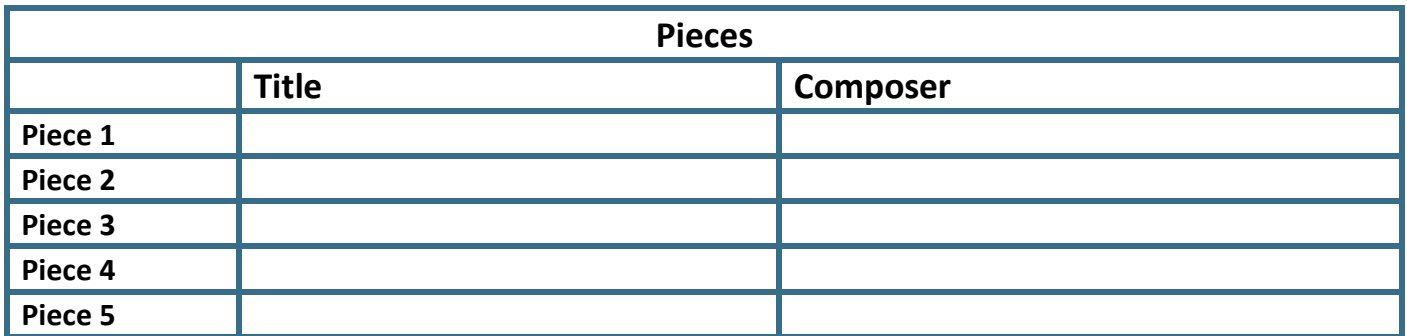

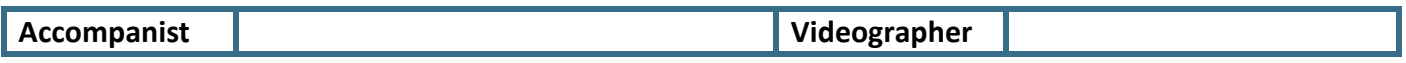

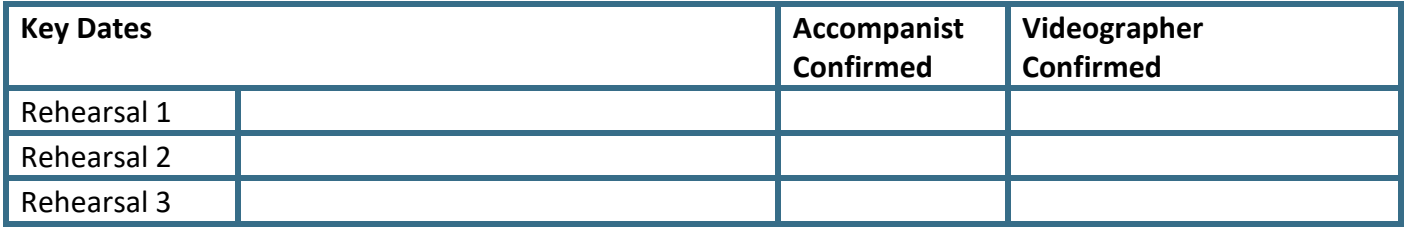

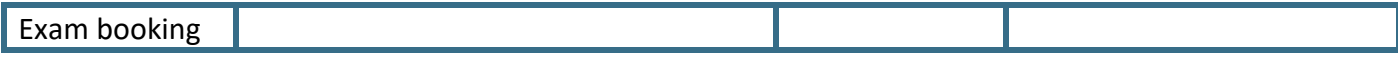

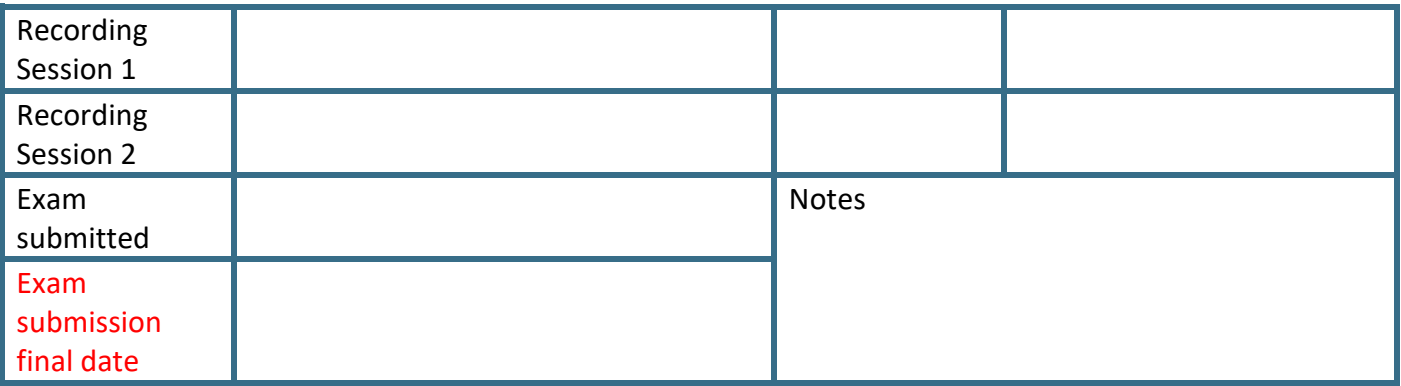